Examples 2 - see: Scherf "Modellierung und Simulation dynamischer Systeme", Oldenbourg Verlag 2003 **(see also BG\_Beispiele\_Besonderheiten\_E.pdf)** 

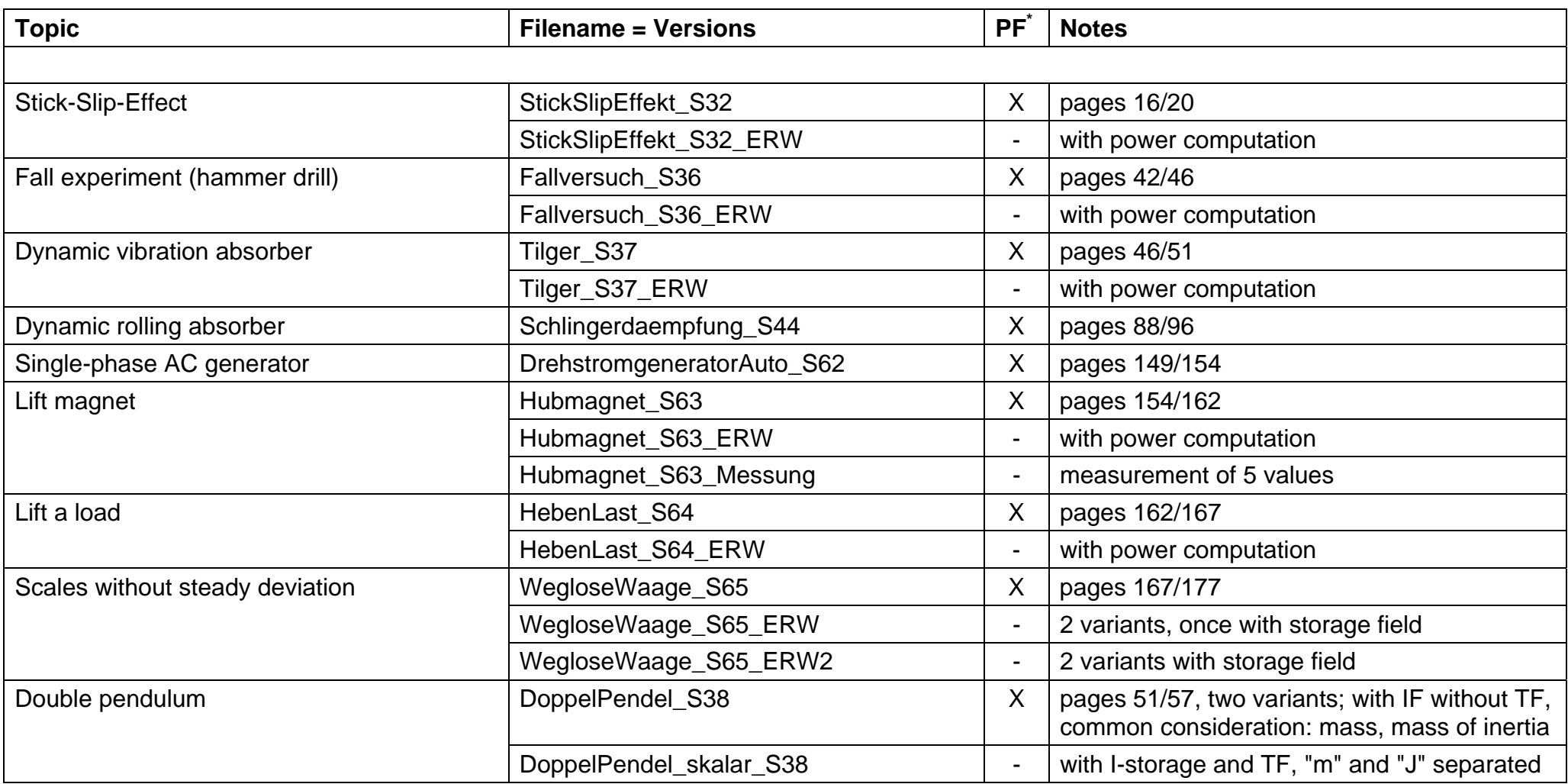

PF \*: Automatically loadable parameter file available and useable for additional files of same topic. Pre-condition for use: the corresponding directory was included in search path or is identical to the current directory.

Pd \*: Parameter directly inserted in block masks